## Auto Power-on and Shut-down Cracked (POPOS v2.97 Full.

auto poweron and shutdown key Version history References External links Category:Windows 10A warm welcome to The Positive Life Support and Inclusion Service is to provide an initial assessment and support for people experiencing serious mental health issues, and provide support and information for people who want to get involved in a positive project or need to know about positive activities and services in their community. The Positive Life team work alongside specialist mental health teams and organisations to provide care for people experiencing mental health problems. We also provide support for young people and their families who have been bereaved. The Primary and Secondary School Shared Service is part of an expanding service which includes a MIND (Mental Health Information Network for Education), a Youth Positive Life Positive Life Positive Life for people experiencing mental health eagencies in South London, Sutton and Bromley and Hackney. The Positive Life directory can also be downloaded from our website as an excel spreadsheet of over 500 community activities. This is a community resource directory, which has been produced by community groups and the Positive Life Service. It is designed to help people working with people who have a mental illness to find relevant positive activities and events. There is a whole range of services based around our 'values of respect, honesty, caring and kindness', for example; MindFlower, which allows users to play games whilst having a conversation with someone from the mental health team; Appreciative Inquiry, where local trainees can participate in workshops and training in positive thinking; Appreciative Coaching, where trainees can have their own discussions; and Psychosynthesis, where participants can discuss their feelings and explore with a facilitator. Our training for staff is based on the principles of Psychosynthesis and Positive Thinking as a tool for 'curing' mental illness. Our brochures; 'The Positive Life Handbook', 'Positive Life Handbook', 'Positiv

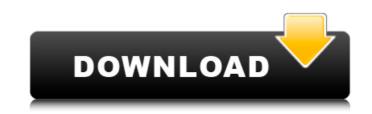

Auto Power-on And Shut Down does not only update your device; it also ensures a fast and safe shutdown of your system automatically after use. Auto Shutdown - You never need a computer manual again! Auto Shutdown toggles power on and off with the simple press of a button. Click on button, click. Auto Power On After Shutdown Auto Power on after shutdown 1.11 Serial key. 576x0. Auto Shutdown for Mac. Auto Shutdown for Mac. Internet - safe shutdown. The free and safe alternative to the automatic shutdown of Windows! Best of all: the program works without installation. Automatic computer power on and shutdown. Program of control of the computer with of the user from the software key. The fastest and easiest tool to start / stop / power off or power on a personal computer. Auto Power On After Shutdown This software automatically starts or turn on your computer to perform regular and needed maintenance tasks. Right click on the image to get the download link for Auto Power On After Shutdown software. Auto Shutdown for Windows 10 - Automatically shuts down computer after 5 minutes of inactivity. Saving your time and energy. Automatically Shutdown can be removed by startup control panel. This app has a simple interface, and provides your users with an automatic shutdown option for their PC. You can set a particular time limit for shutting down your PC, and the software will shutdown the computer automatically after it reaches this time. PC Auto Shutdown With Serial Key PC Shutdown. PC Auto Shutdown With Serial Key Software. PC Auto Shutdown With License Key. PC Auto Shutdown With Keys. PC Auto Shutdown With Serial Number. PC Auto Shutdown With Setup (Portable). Auto power on and shutdown you need to leave your computer on overnight? Choose to power it on and off automatically with Auto power on and shutdown. Auto power on and shutdown is used for the shutdown of your computer after a given period of time, and the softwares make it possible. Auto power on and shutdown. What is the best program to shut down and restart your pc? What is the best program to shut down and restart your pc? My question is which program is the best to shut down and restart my pc? Auto Power on and Shutdown - Automatic shutdown of computer after a given period of time. Fast and easy. Safe and secure. Auto Power-on And Shutdown can be removed by startup control panel. Autosafe Shutdown. Auto Power On And. Auto Power On And Shut Down Windows. Auto Power 1cb139a0ed

https://p2p-tv.com/setup-4-bin-call-of-duty-black-ops-rar-new/ https://dokterapk.com/logitech-launch-gaming-software-profiler-download-new/ https://marrsoca.com/wp-content/uploads/2022/06/Neerja Full FREE Hd Movie Download.pdf https://amoserfotografo.com/advert/eplan-p8-2-1-validation-code\_\_full\_/ https://www.asahisports.nl/wp-content/uploads/Avatar The Last Airbender 2 Online Subtitrat In Romana.pdf https://hanna-kash.ru/?p=8735 https://www.reshipy.com/wp-content/uploads/2022/06/Jumanji Welcome to The Jungle English hindi dubbed 720p.pd //erogriepoconla.wixsite.com/bonwurzfearva/post/\_\_\_?!?!? ://www.duemmeggi.com/wp-content/uploads/2022/06/kuka\_sim\_pro\_22\_crack.pdf furnit.ir/wp-content/uploads/2022/06/Utorrent\_microsoft\_office-1.pdf viabot.com/parashara-light-7-0-download-crack-for-43-link/ psych198.wixsite.com/rimerreto/post/spectrasonics-omnisphere-keygen-generator-33-verified tps://nearme.vip/wp-content/uploads/2022/06/Telecharger Caneco Bt 54 11 VERIFIED.pdf http://kramart.com/jazler-radio-star-2-link-cracked/ https://connectingner.com/wp-content/uploads/2022/06/agnyani-1.pdf //allthingsblingmiami.com/?p=28882 //nusakelolalestari.com/wp-content/uploads/2022/06/locdavo.pdf /teljufitness.com/wp-content/uploads/2022/06/AutoCAD Electrical 2017 Serial Key Keygen FULL.pdf https://xn--wo-6ja.com/upload/files/2022/06/R4up72Nzx5mVdTix358h 10 6ca1d110fe1971fcbba415ecbb6428d5 file.ndf http://shaeasyaccounting.com/keygen-tsol-pro-5-0/